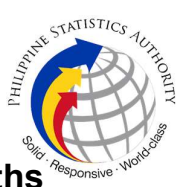

## 17. Issuance of Certificate of No Death/ Advisory on Deaths at PSA Civil Registry System Outlet

A new service under the Civil Registry System Information Technology Project Phase II (CRS-ITP2), an individual is provided with a Certification as to whether a record(s) of death (Advisory on Deaths) is/are enrolled and is/are available in the Civil Registry System (CRS) database or there is none (CENODEATH).

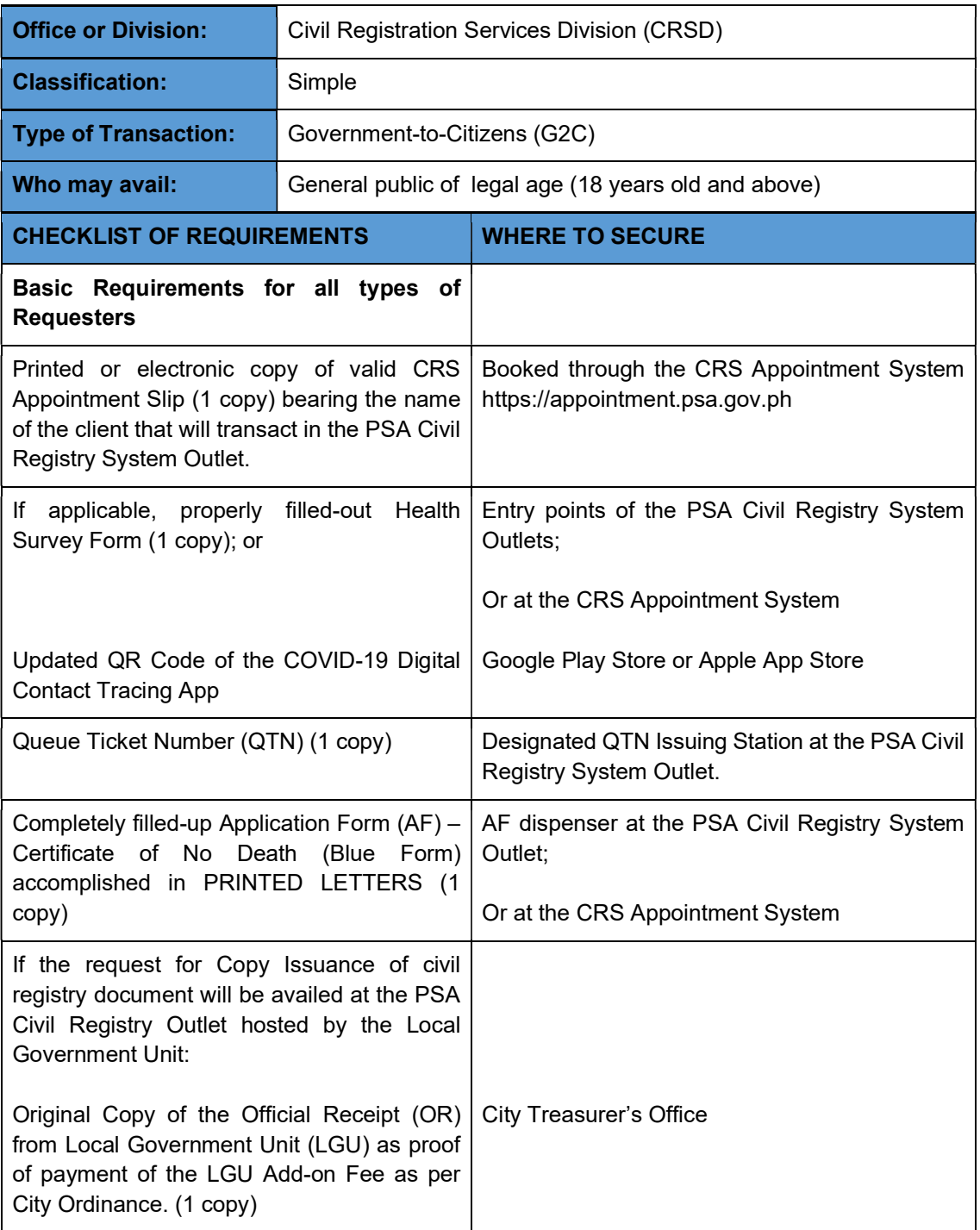

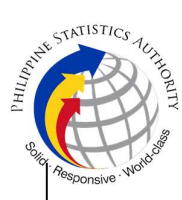

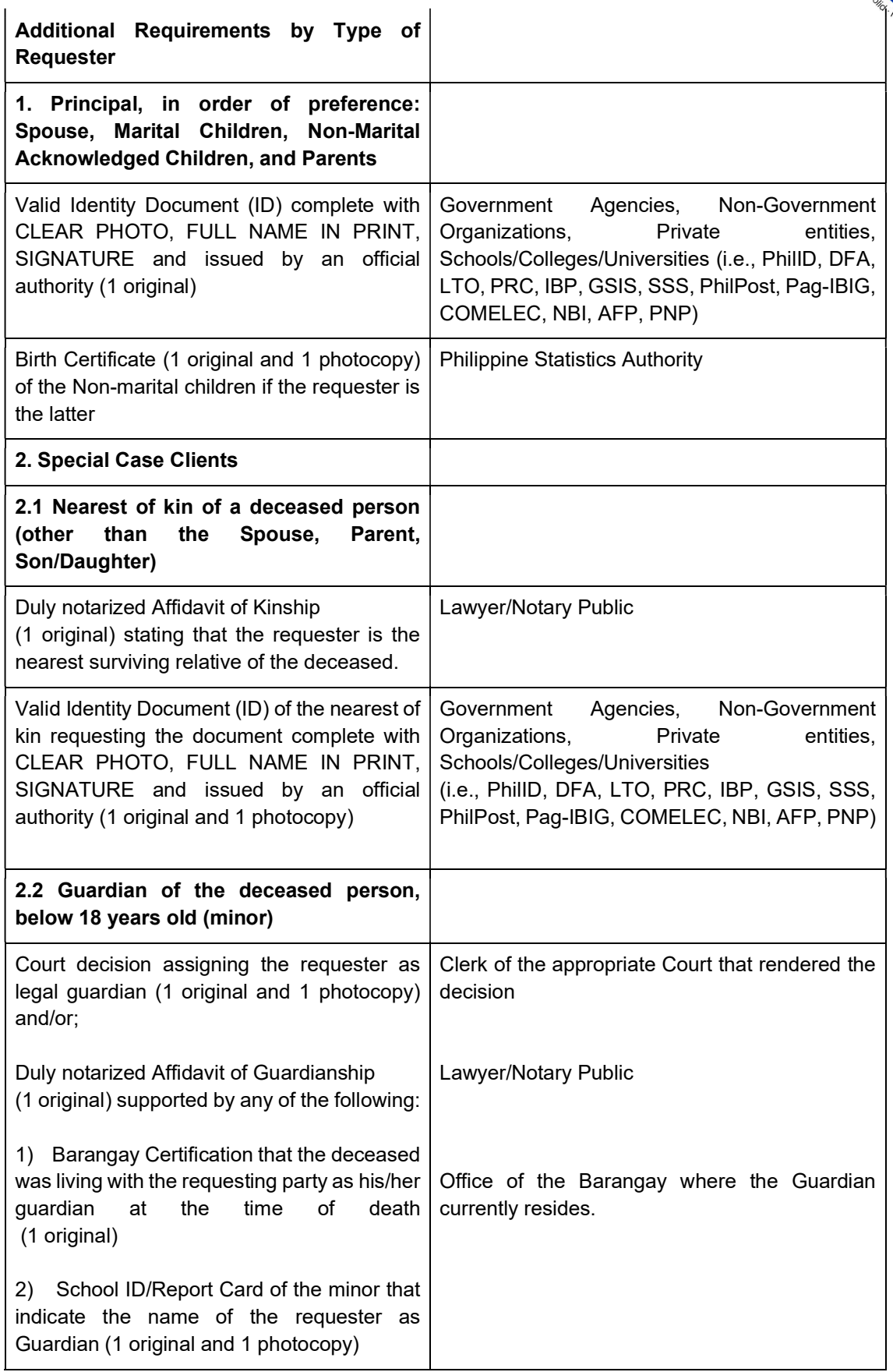

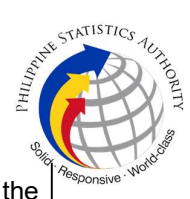

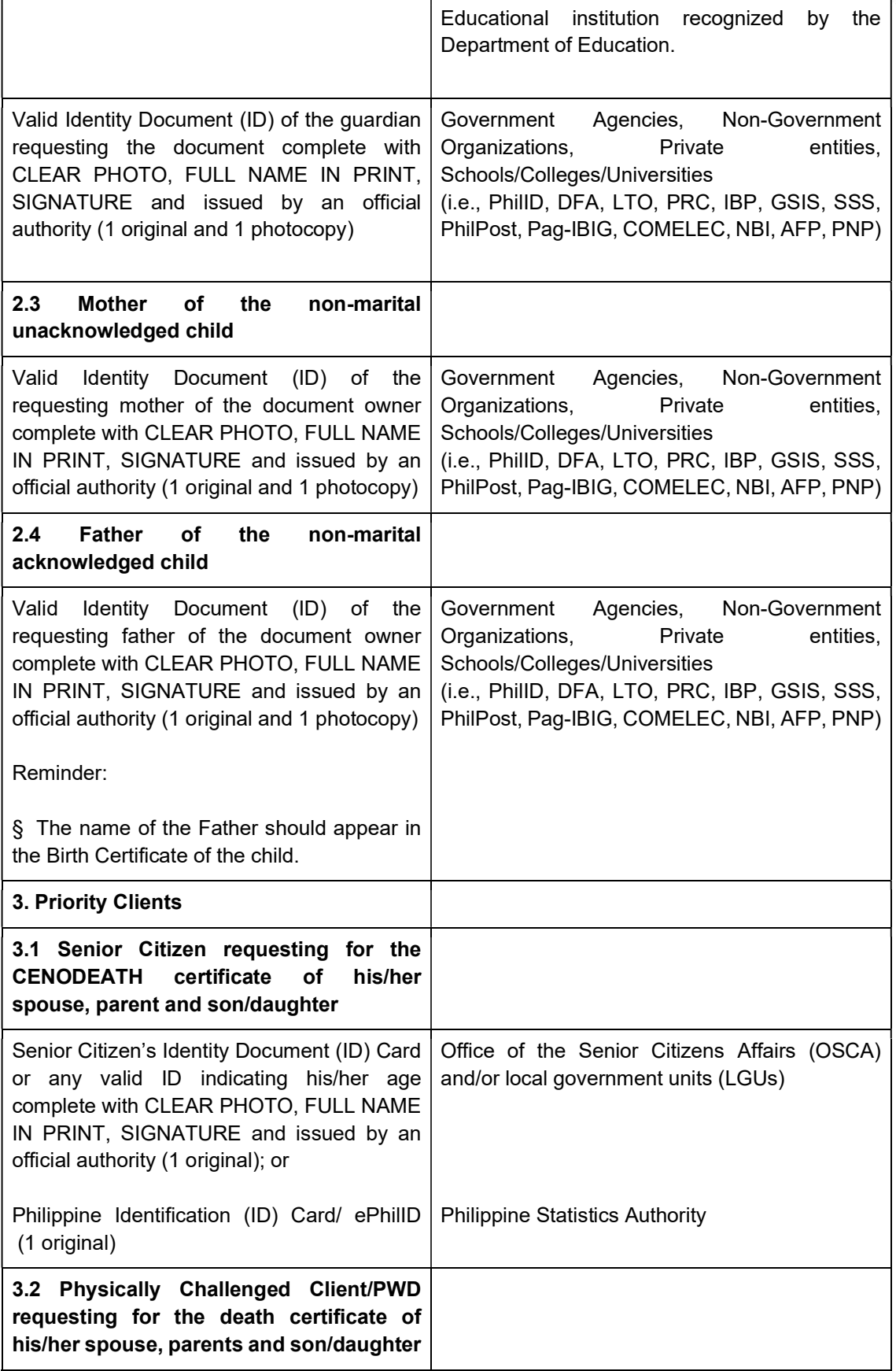

l,

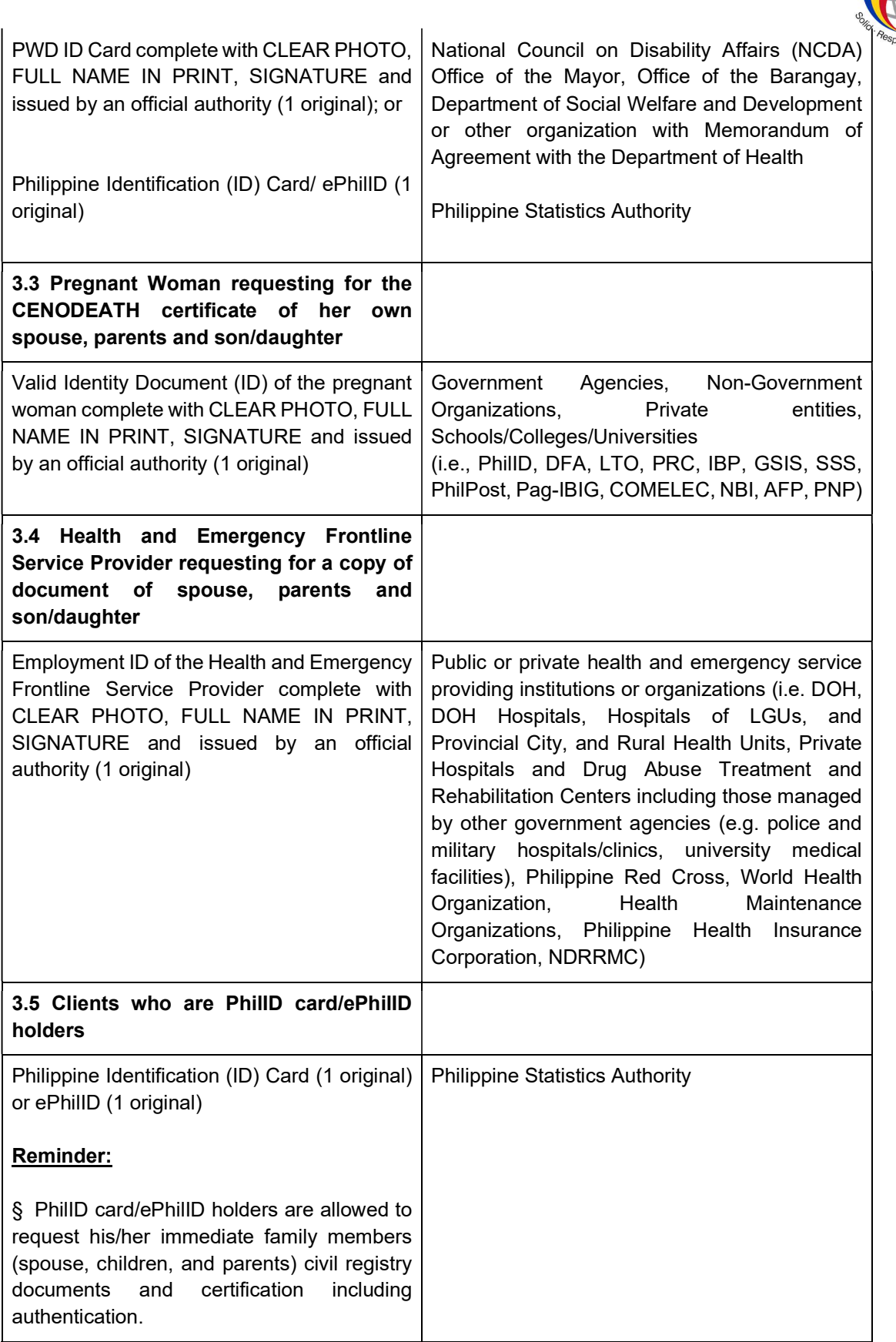

ARTISTICS AUXISTICS

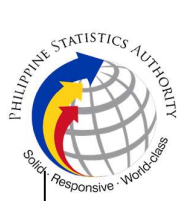

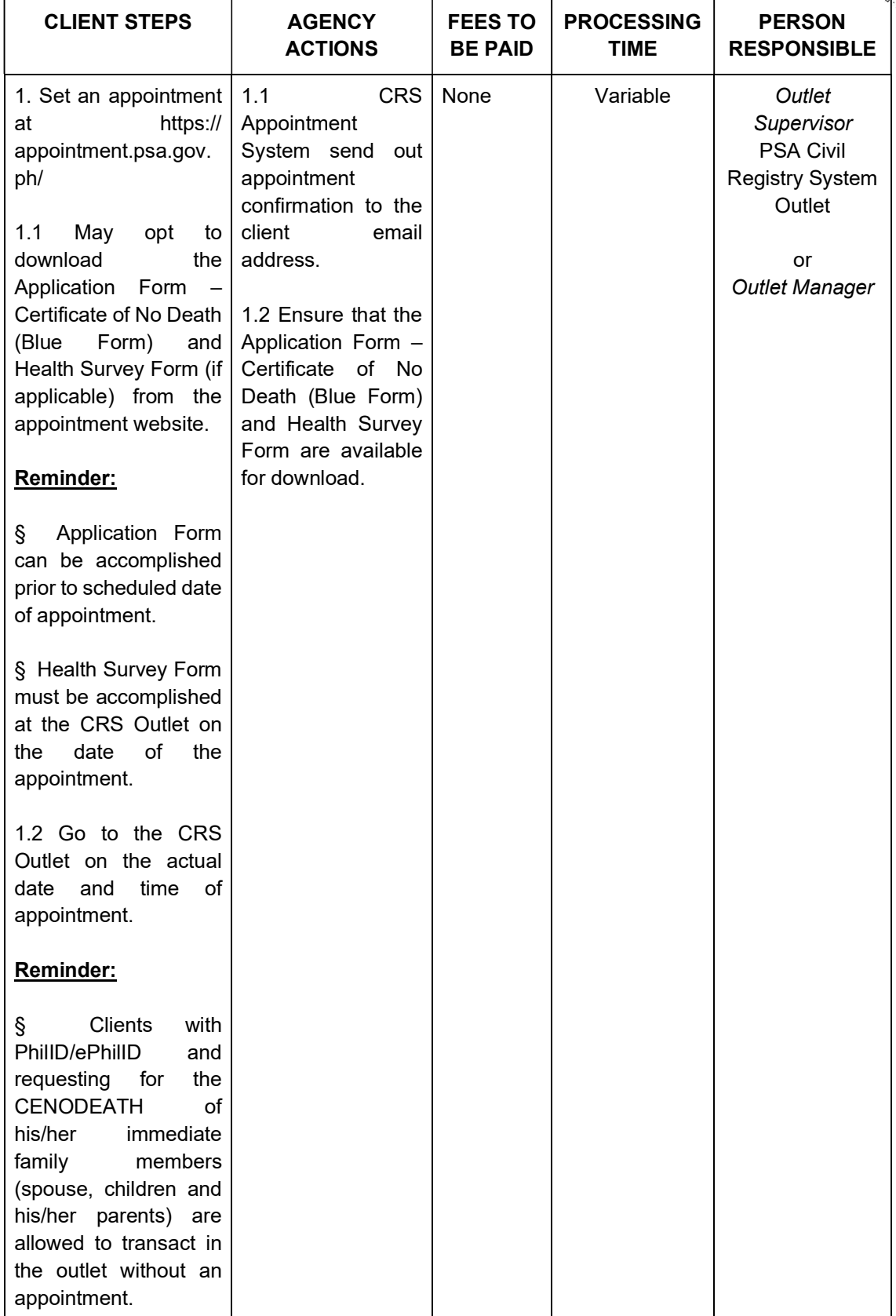

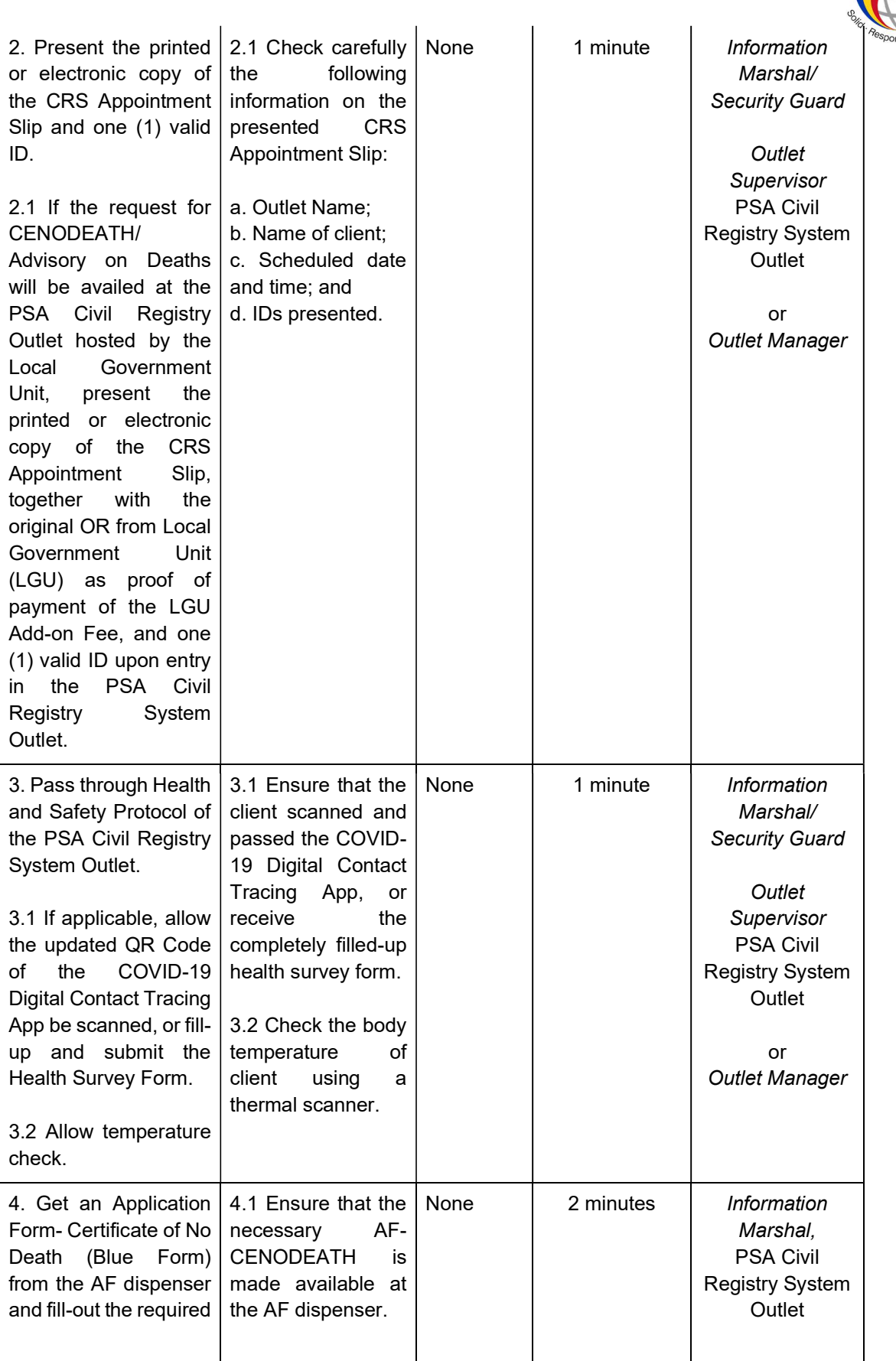

**ANTISTICS ALABA** 

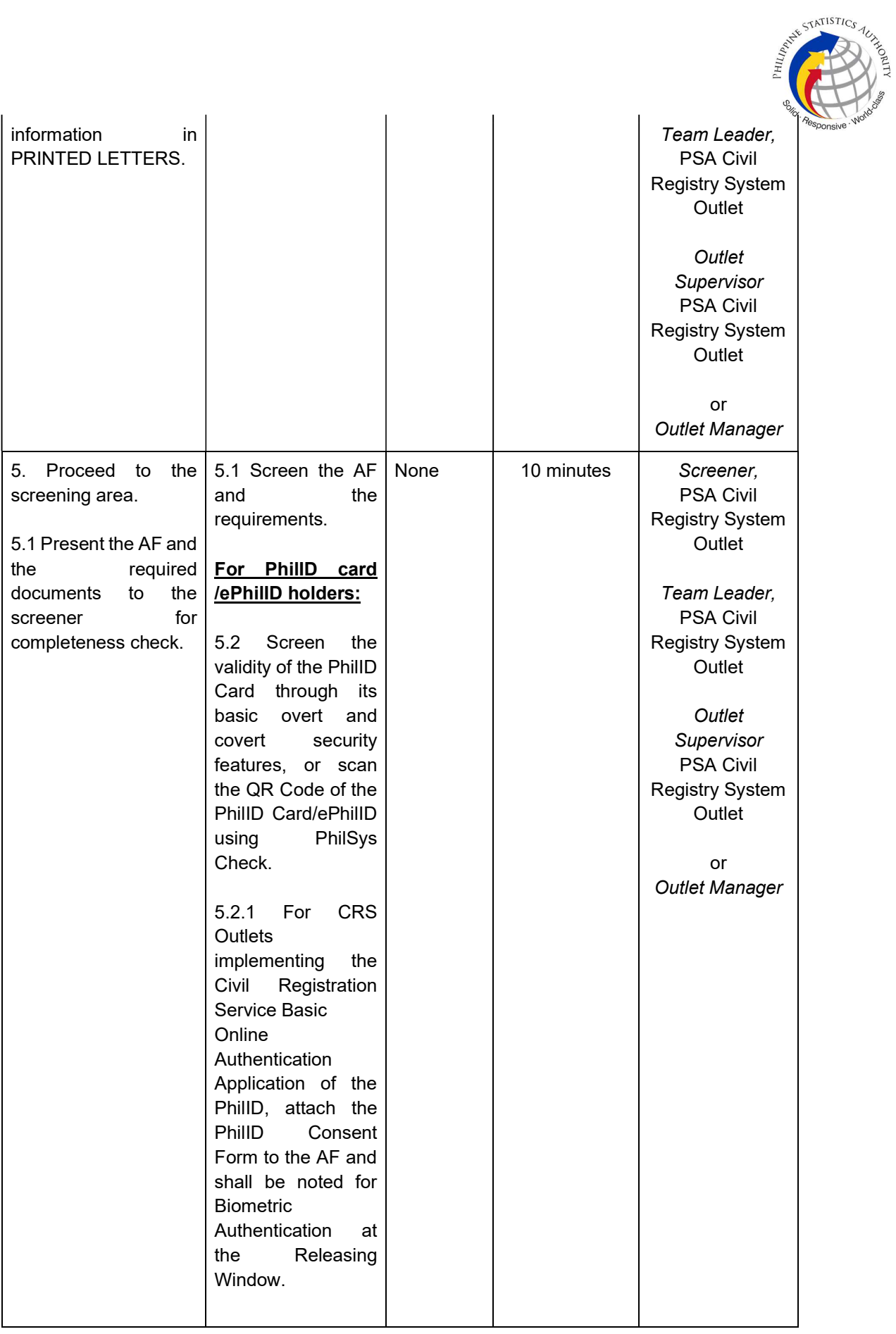

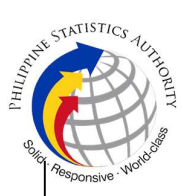

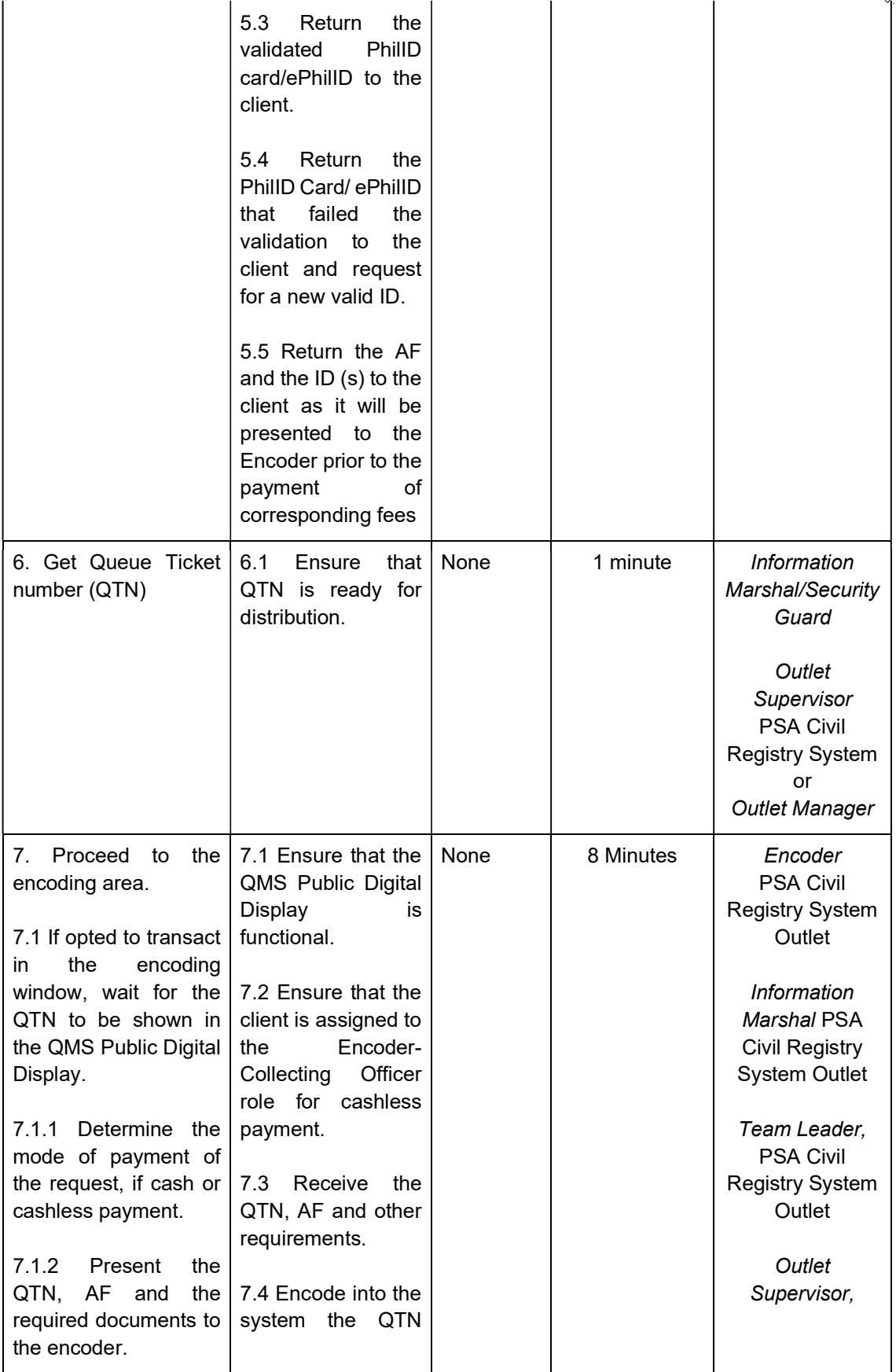

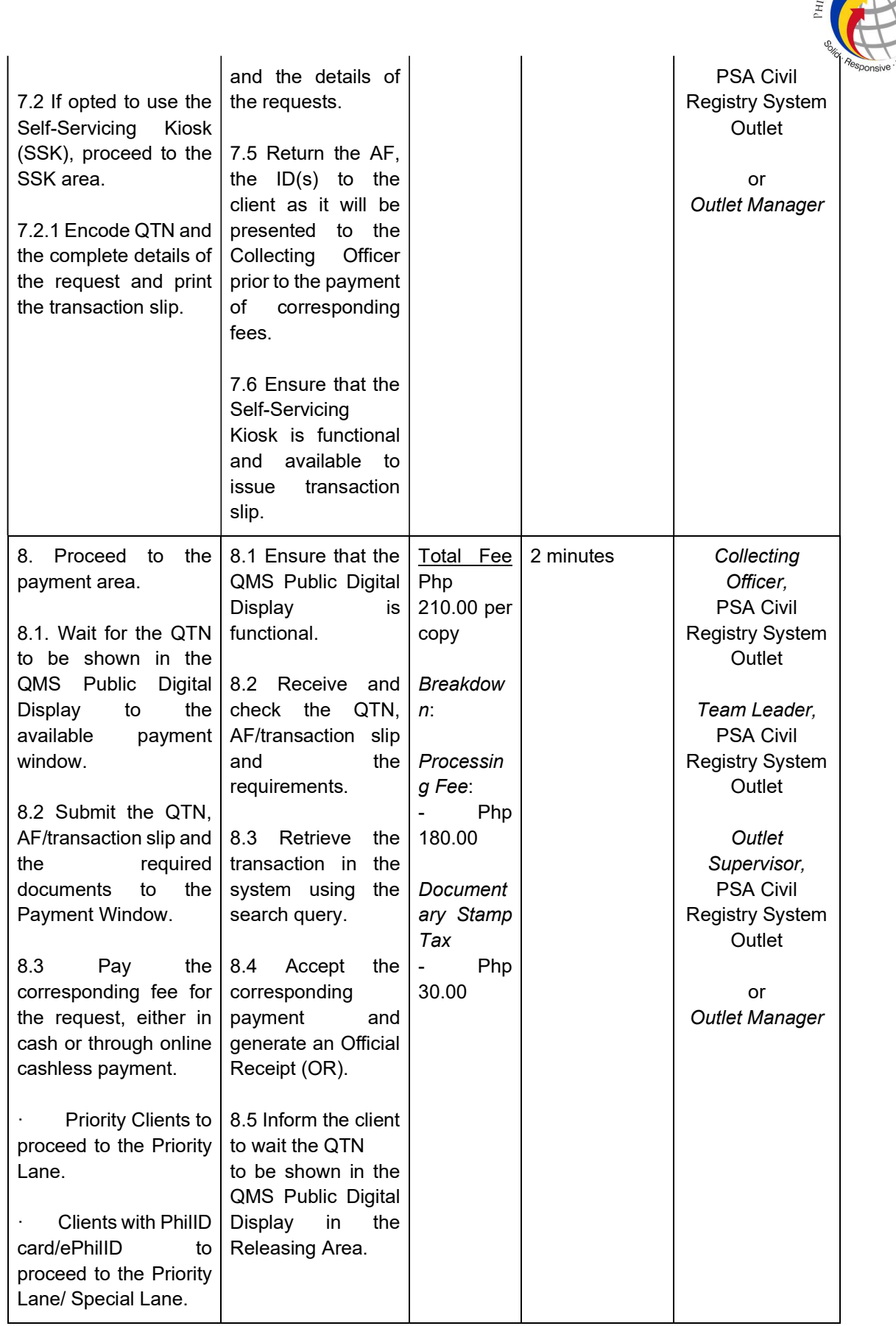

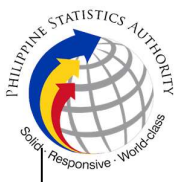

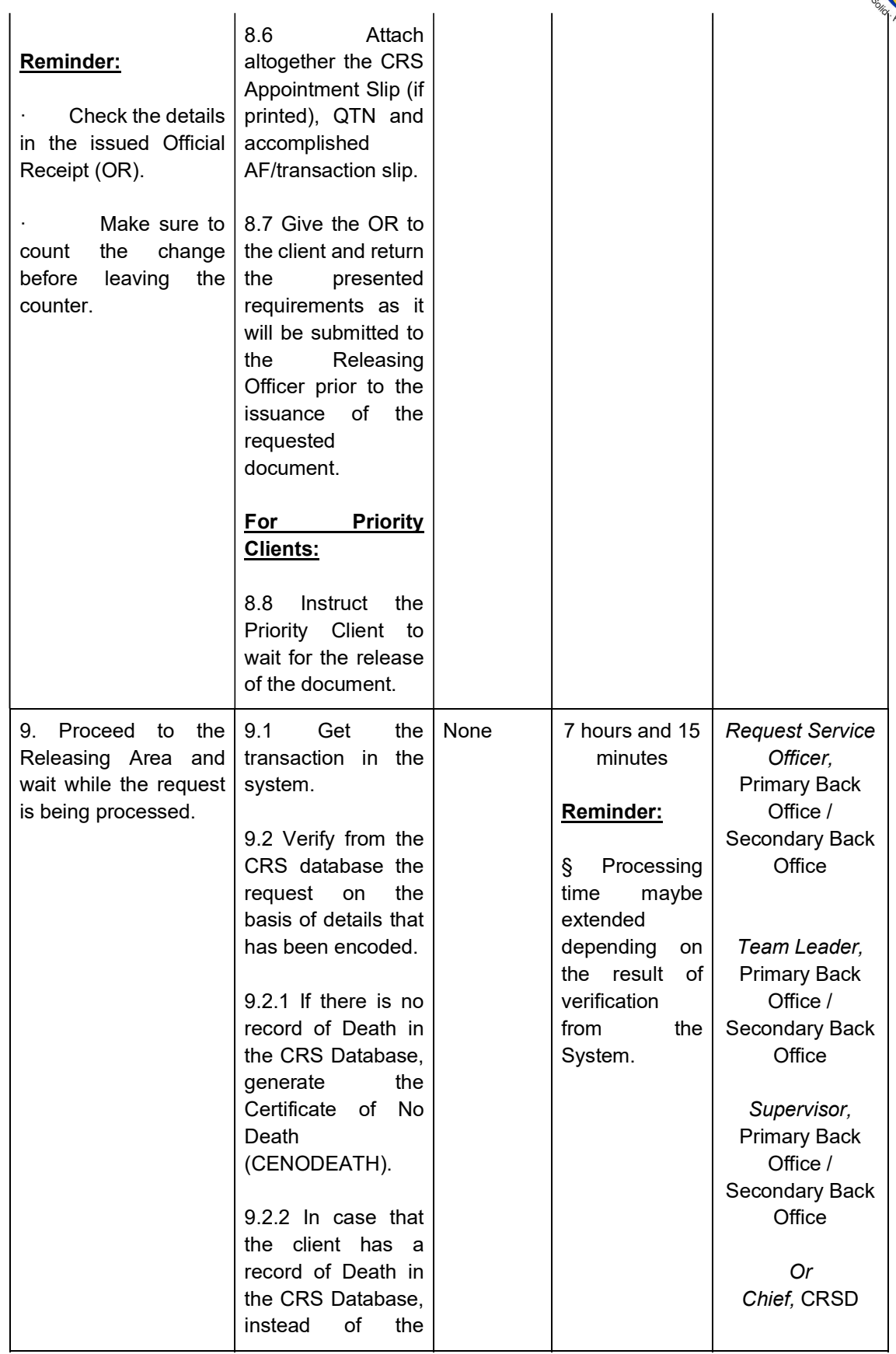

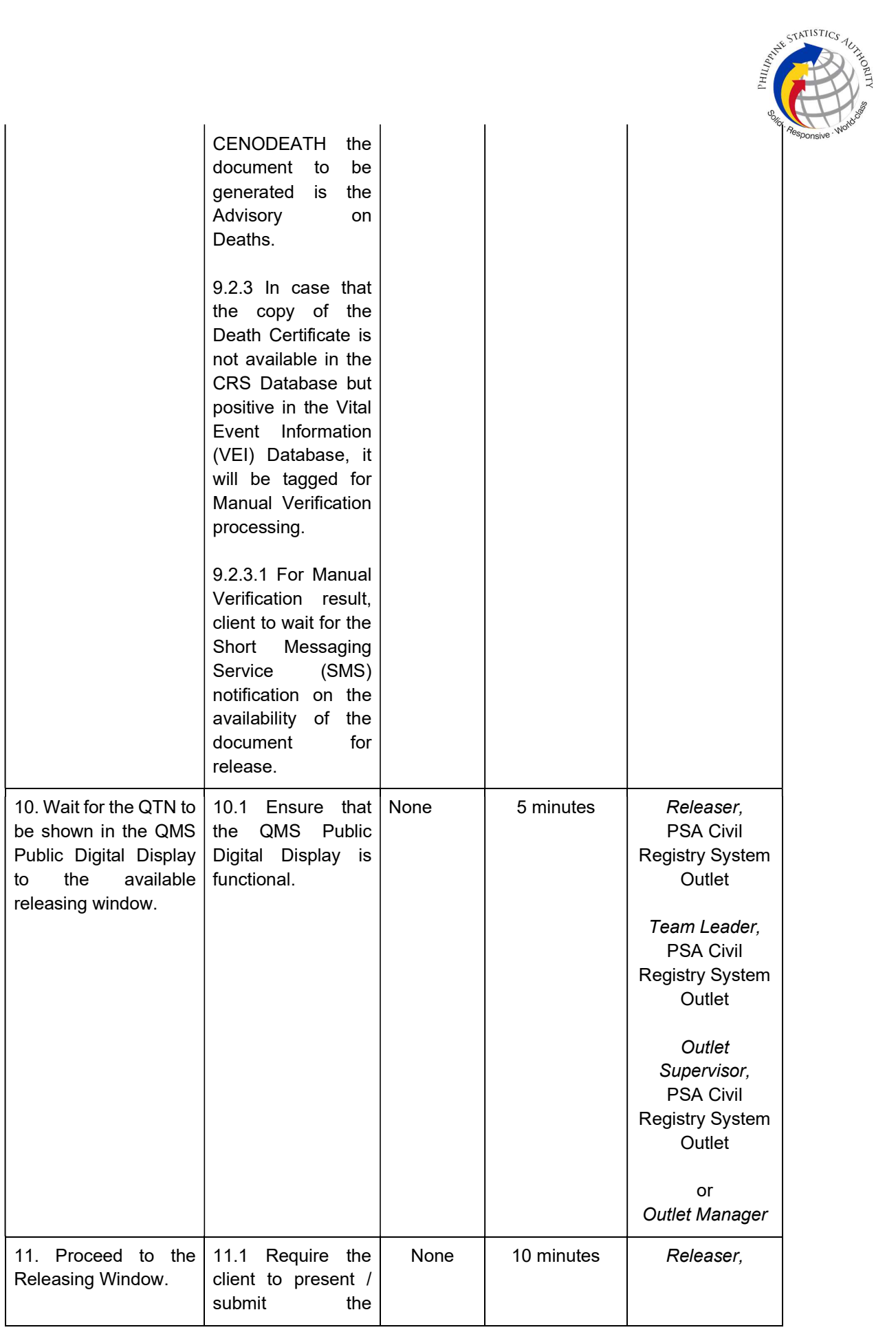

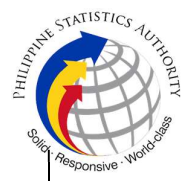

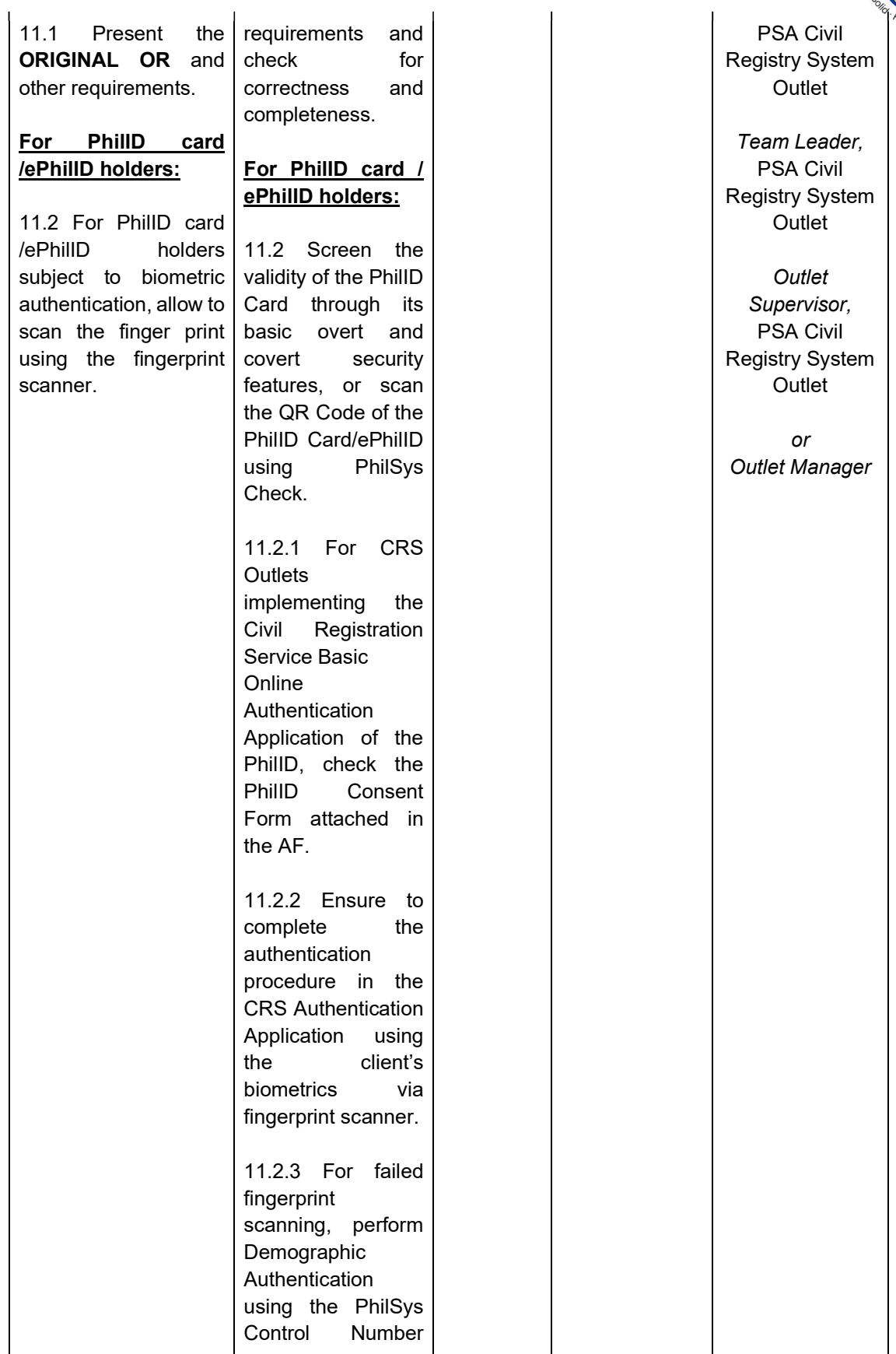

 $\overline{1}$ 

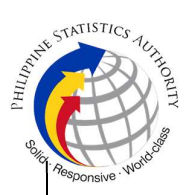

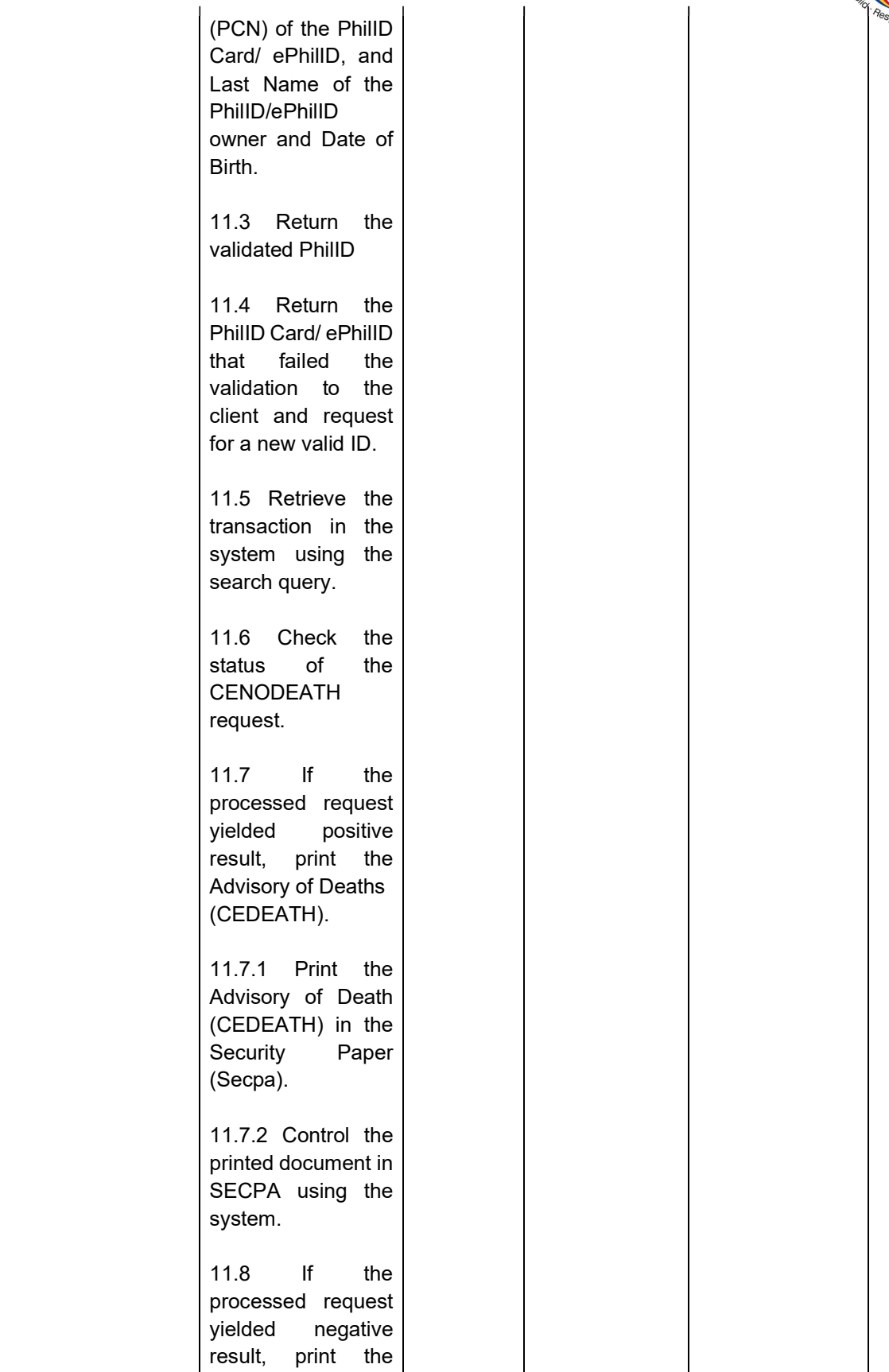

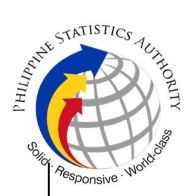

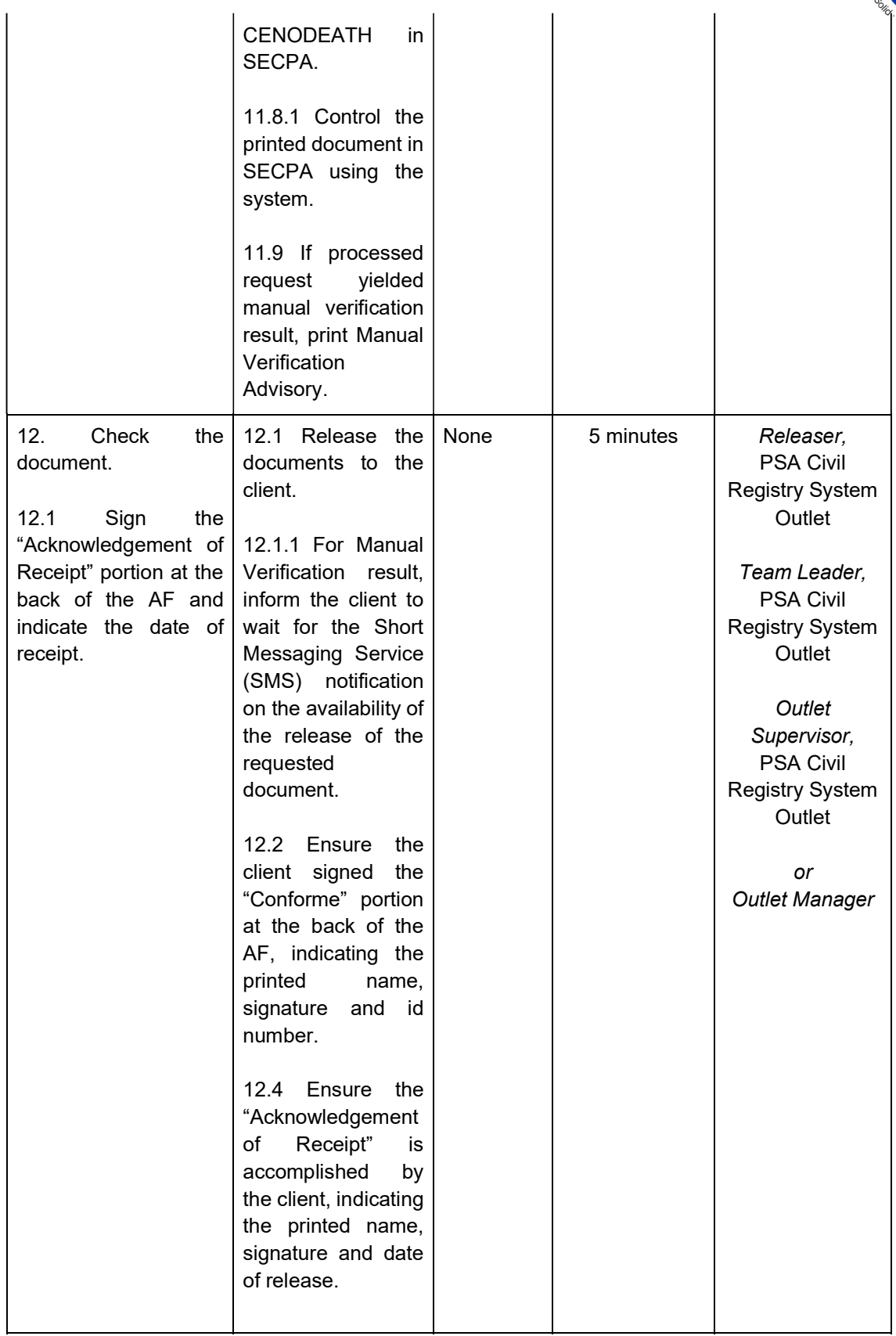

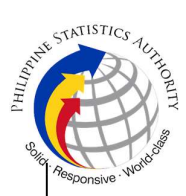

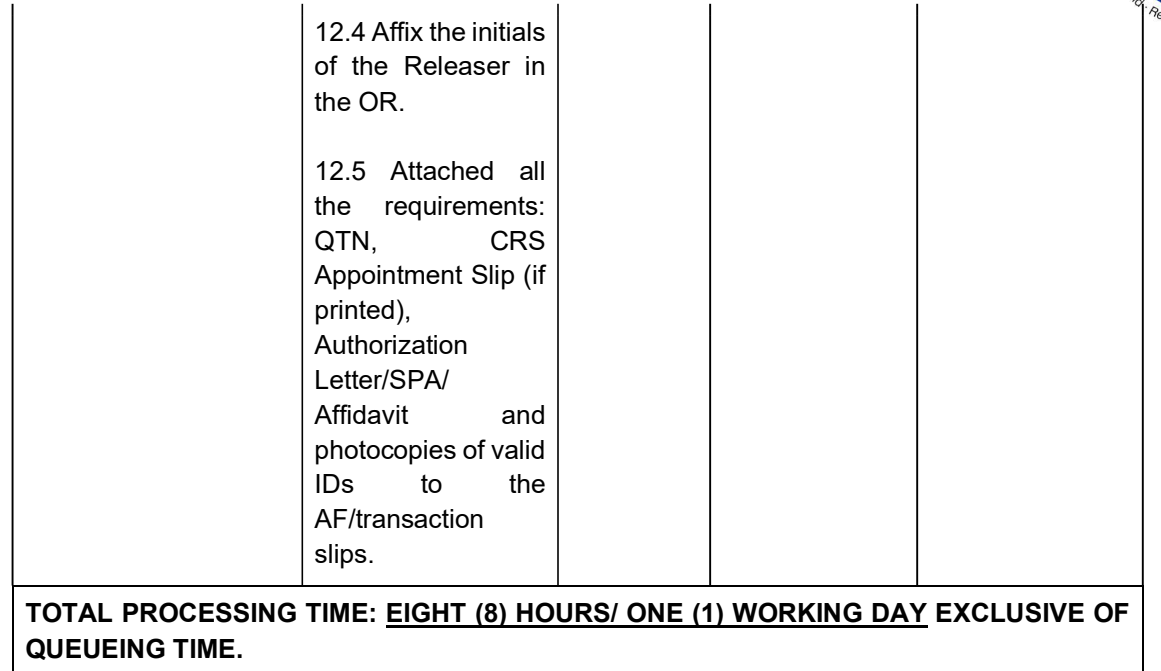